```
logging decorator
```
[python](http://jace.link/tag/python?do=showtag&tag=python), [logging](http://jace.link/tag/logging?do=showtag&tag=logging), [decorator](http://jace.link/tag/decorator?do=showtag&tag=decorator)

```
import logging
from functools import wraps
def log_wrap(func):
    logger = logging.getLogger("scrapy")
    @wraps(func)
   def wrapper function(*args, **kwargs):
         if "request" in kwargs:
             url = kwargs["request"].url
        else:
            url = args[1].url logger.info(f"{func.__name__} url:{url}")
 result = func(*args, **kwargs)
         return result
     return wrapper_function
```
## **Plugin Backlinks:**

From: <http://jace.link/>- **Various Ways**

Permanent link: **<http://jace.link/open/logging-decorator>**

Last update: **2021/06/10 06:10**

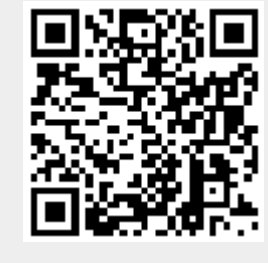